Протокол по обществознакиего

 $f f$ кл.

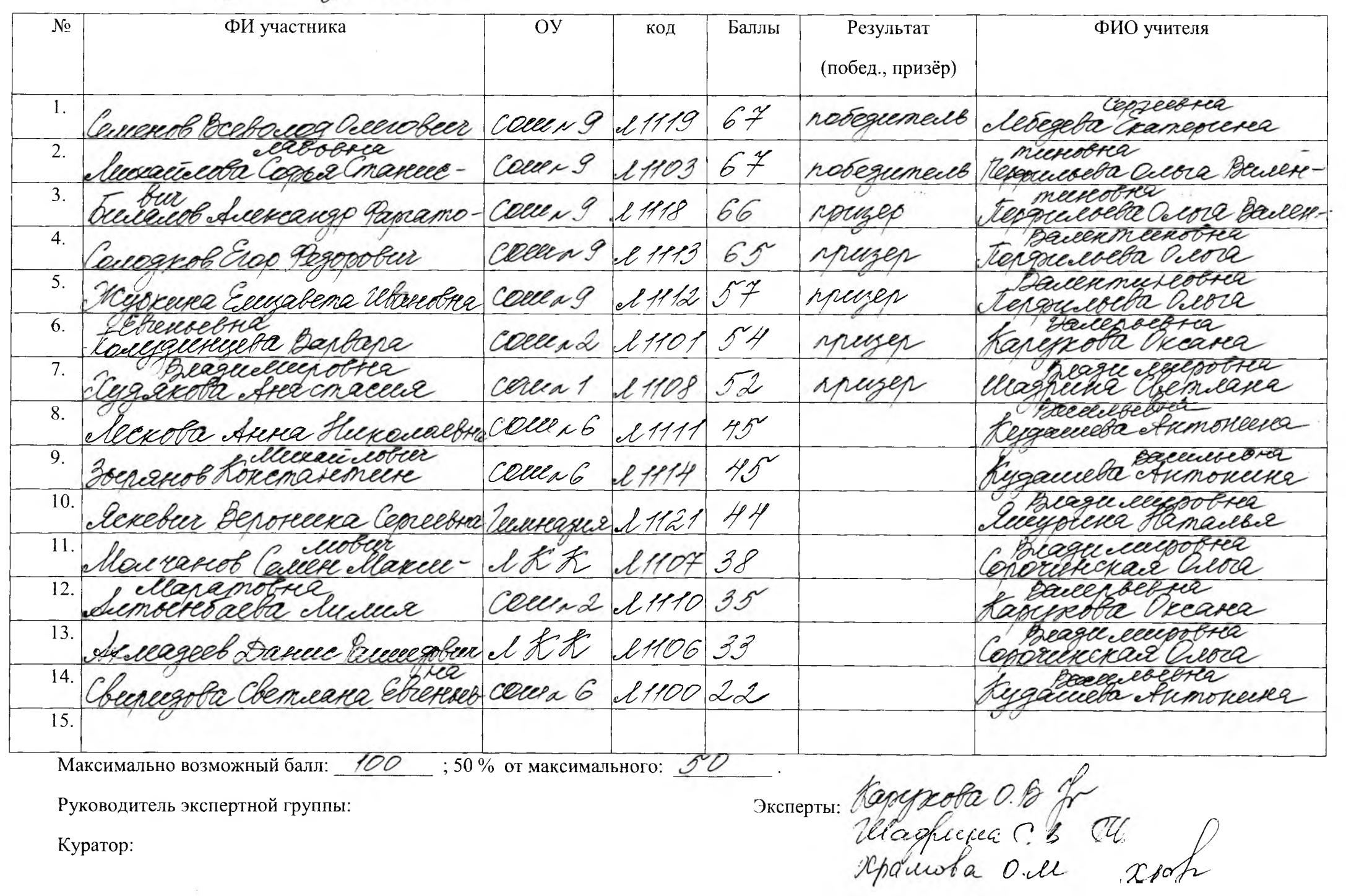

Протокол по Обществознанию

10  $K\Pi$ .

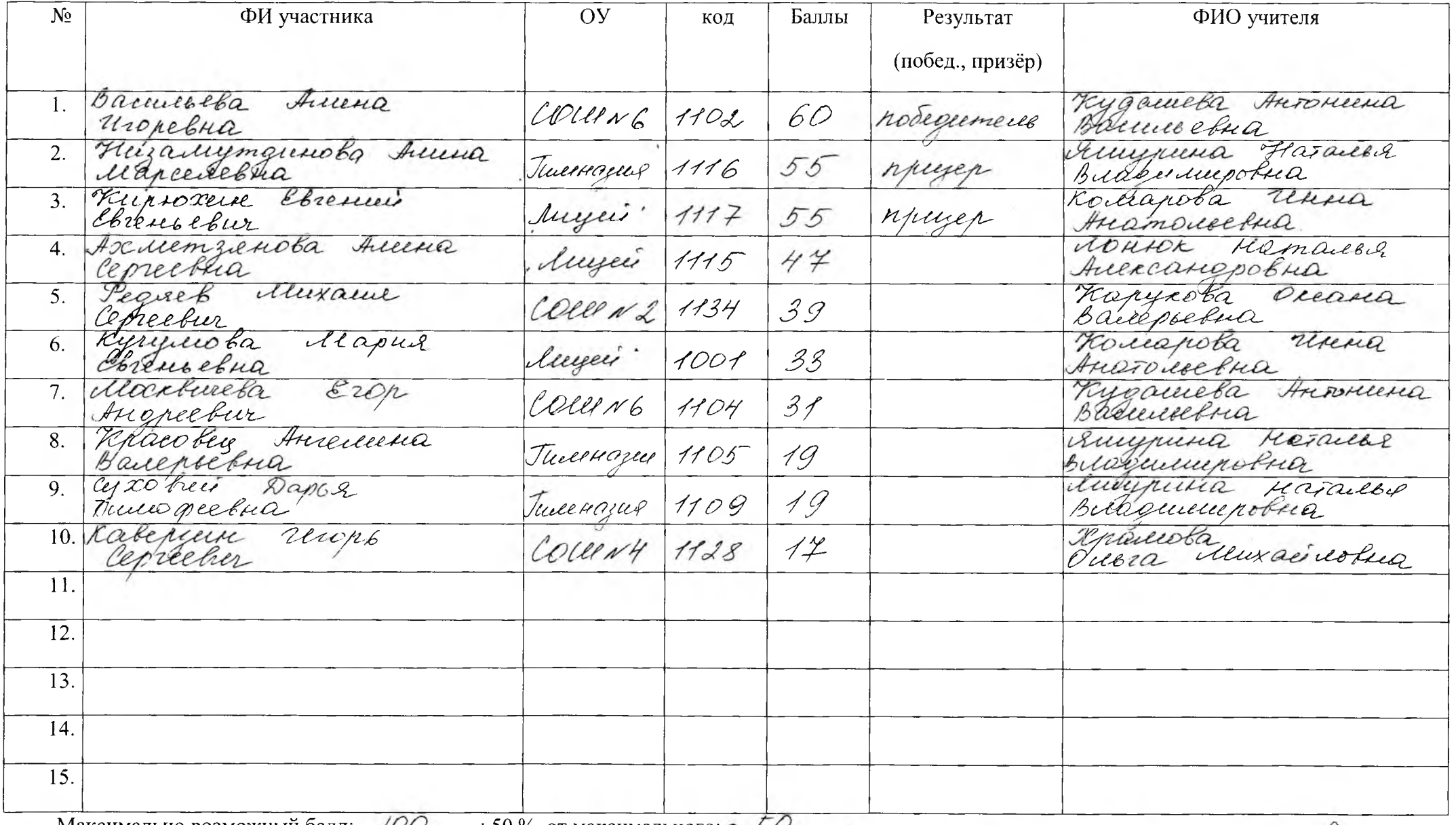

Максимально возможный балл:  $700$  ; 50% от максимального; 60

Руководитель экспертной группы: ленедриелей В. В.

THE Repairs de Calle Repair

Протокол по Общество нашию

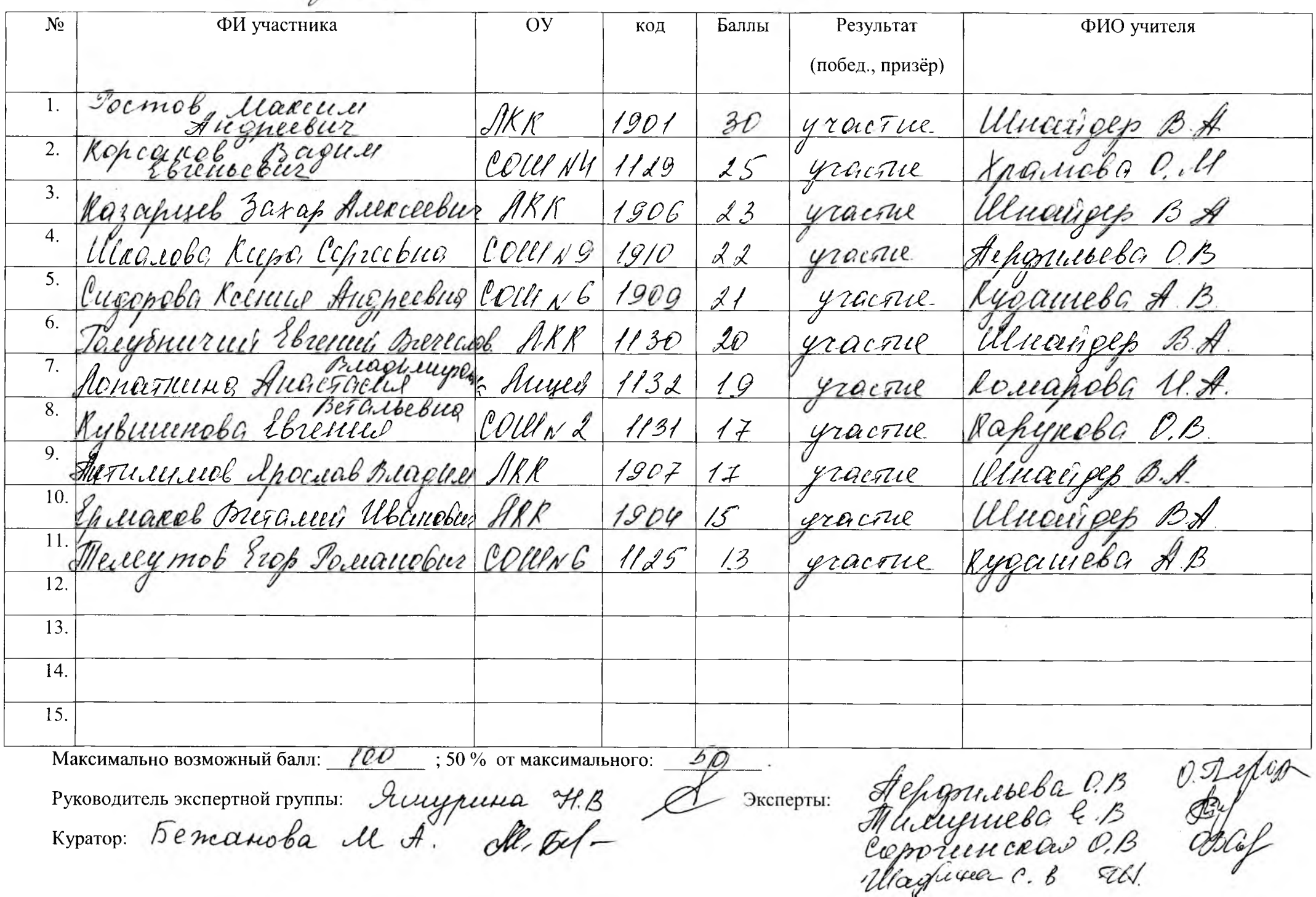

 $\mathcal{G}_{\kappa n}$ 

Протокол по Обществознанию

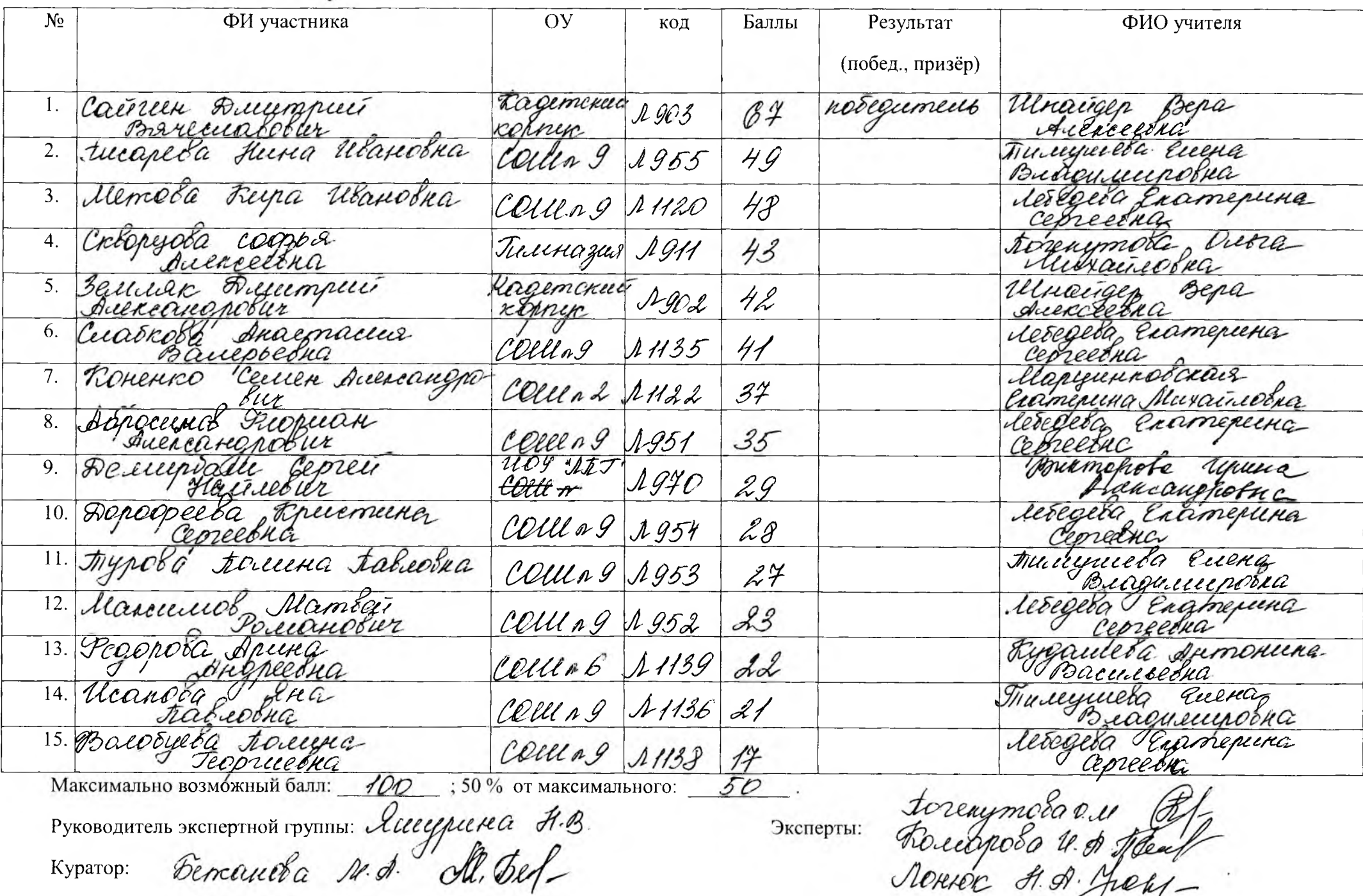

 $\mathscr{F}$ 

КЛ.

renée A.A. Juen

Протокол по Обществознанию

 $\mathcal{G}% _{M_{1},M_{2}}^{\alpha,\beta}(\mathcal{A})\equiv\mathcal{A}_{M_{1},M_{2}}^{\alpha,\beta}(\mathcal{A})$ кл.

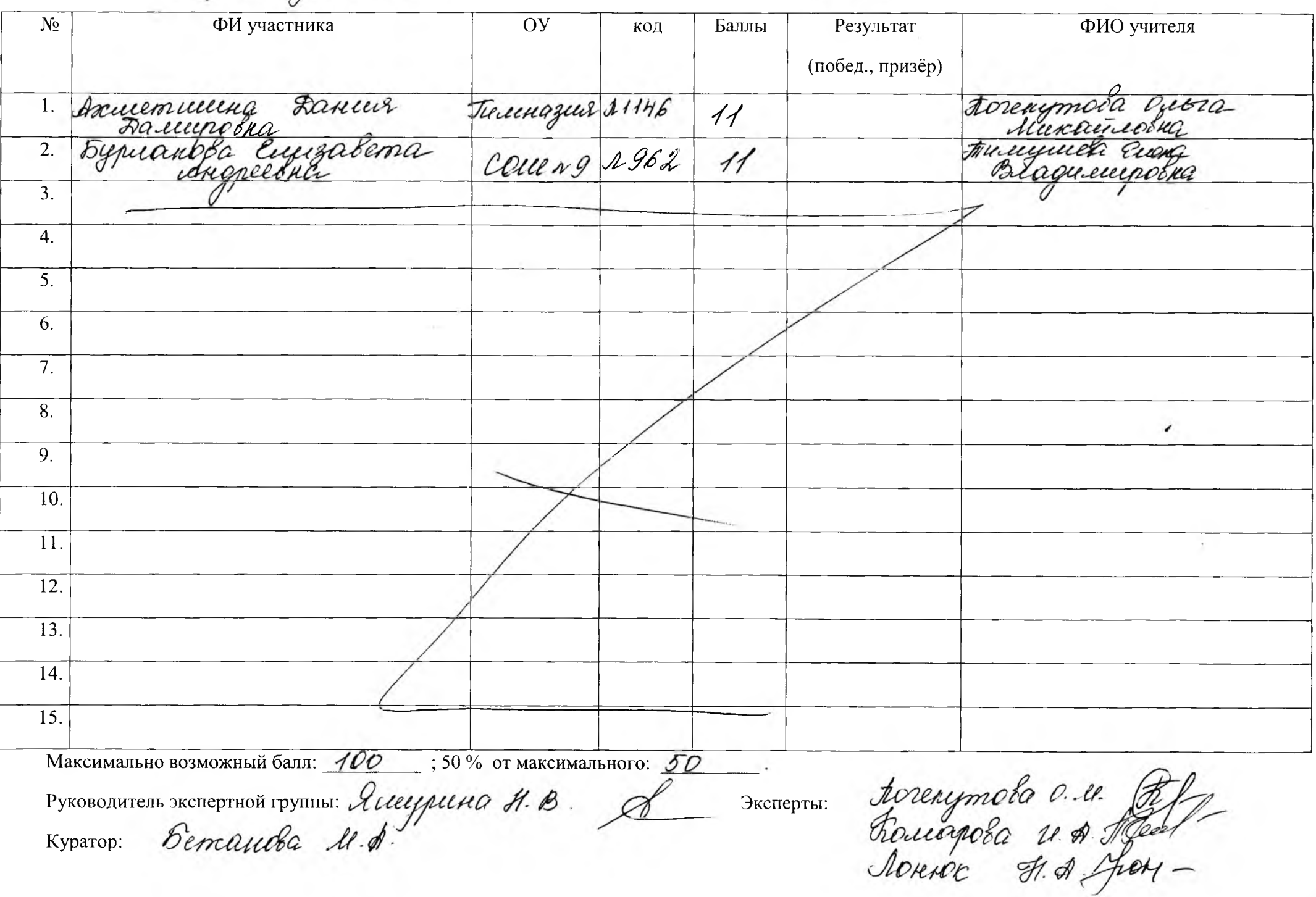

Accem 1

Протокол по обществознанию

 $KJL$ 

 $\widetilde{\mathscr{Z}}$ 

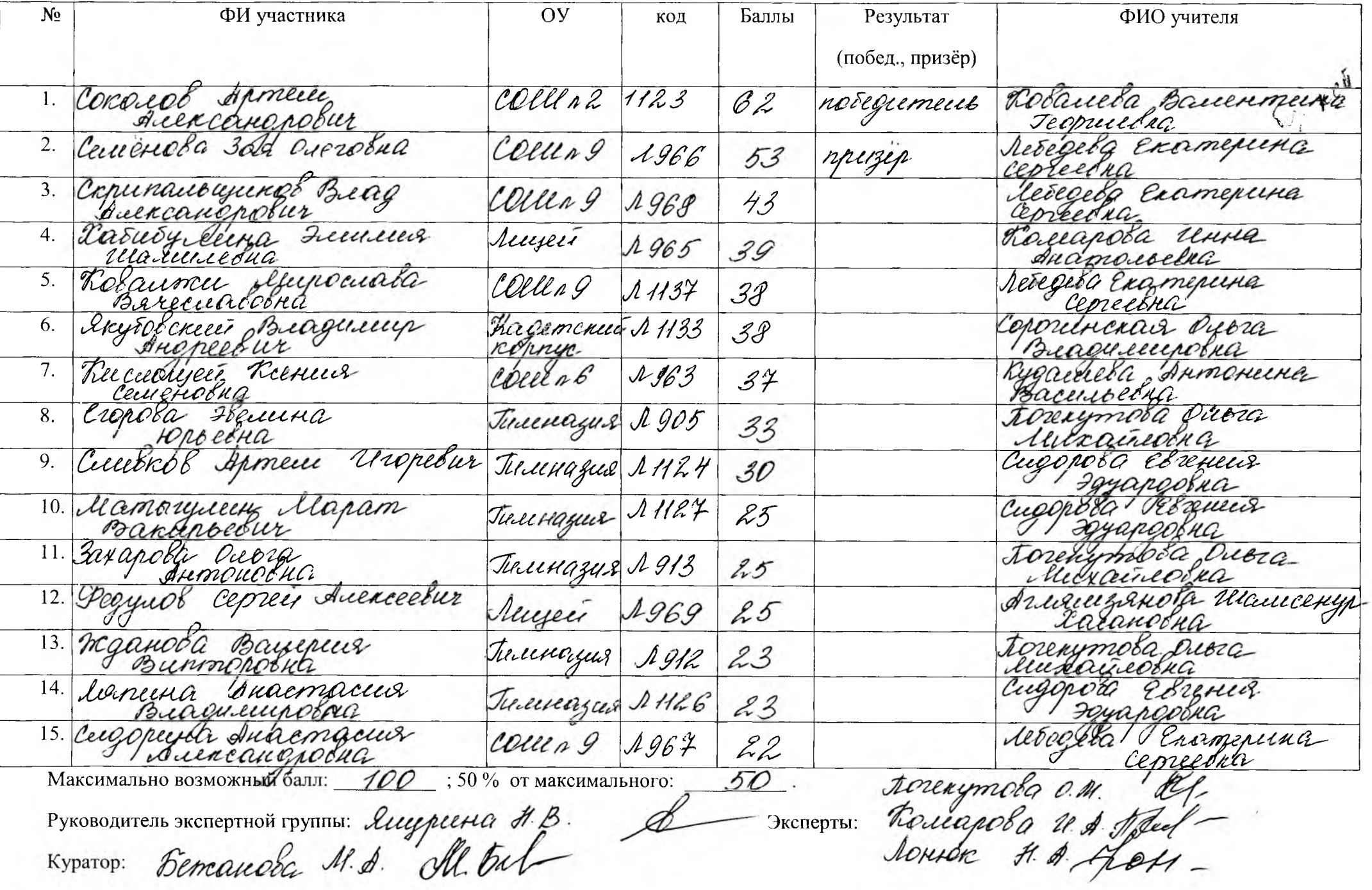

Протокол по обществананию

Auco 2.

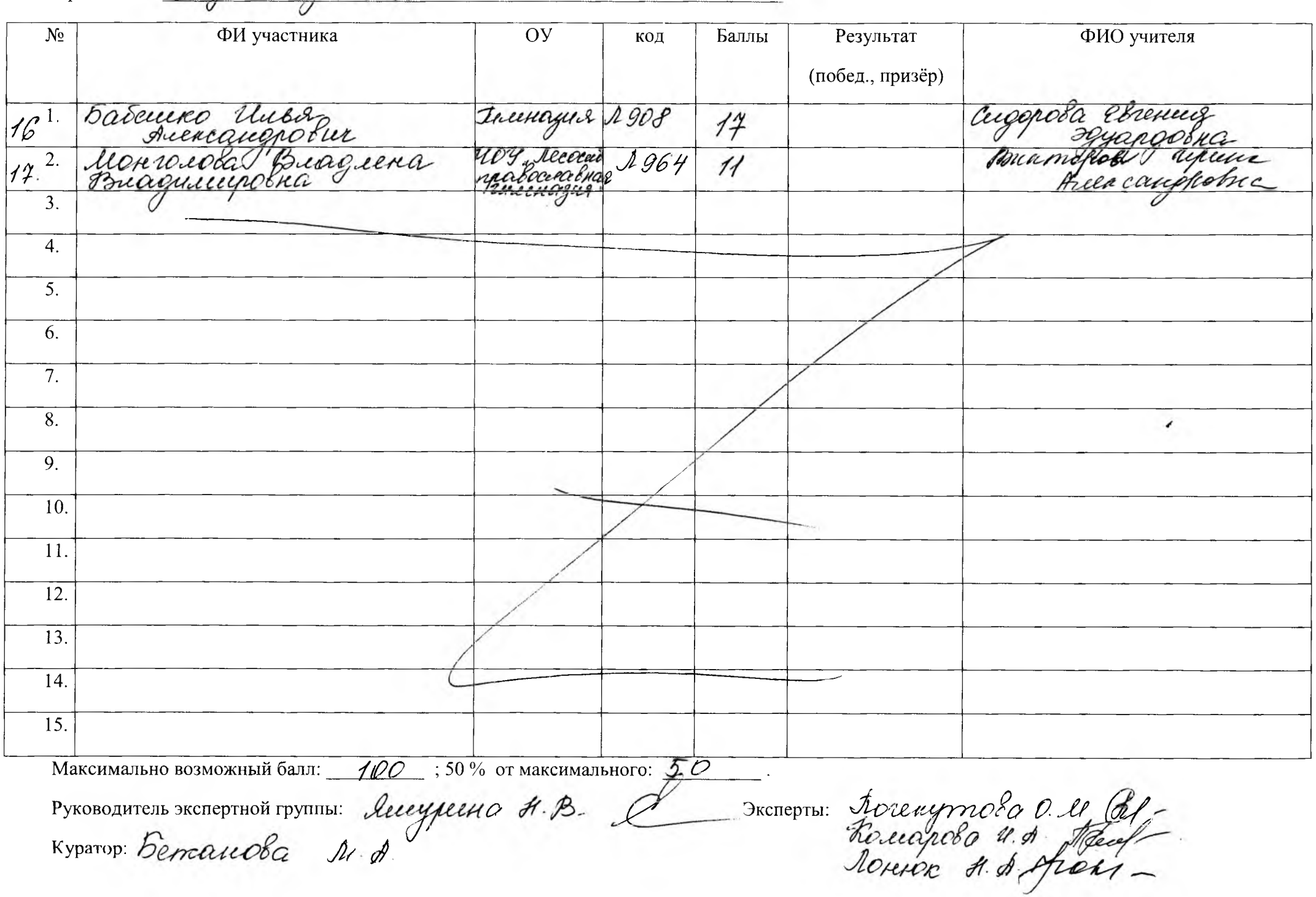

 $\widetilde{\mathscr{Z}}$ 

KЛ.